程式設計概論 Programming 101 —輸入的函數 (input function) 로式設計概論<br>gramming 101<br>-輸入的函數<br>put function)<br><sub>授課老師:邱淑怡</sub><br><sub>DATE: 3/18/2024</sub>

授課老師:邱淑怡

Get user input data Get user input data<br>use input() function<br>use input() function

# input() function

#### Example

- a = input('Please enter 1st number: ')
- b = input('Please enter 2nd number: ')
- print $(a + b)$

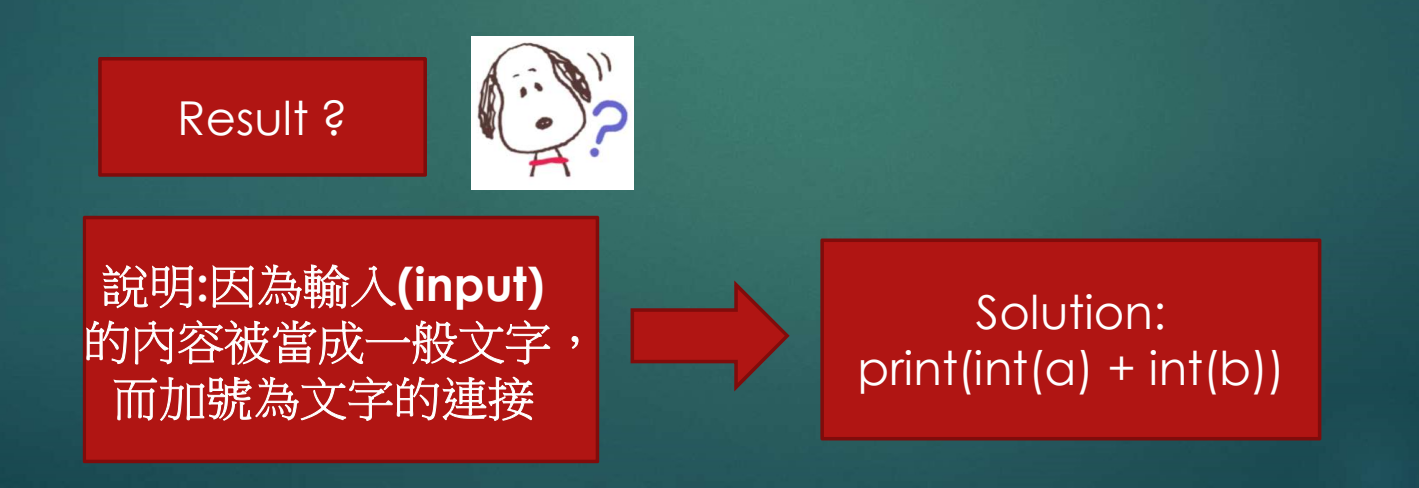

# input() function (cont.)

#### Any data entered by the user is defined as a string.

#### Python code

a = input('Please enter 1st number: ')  $b = input('Please enter 2nd number: ')$  $print(int(a) + int(b))$ 

> type(a) and type(b)  $\rightarrow$  <class 'str'>

a = int(input('Please enter 1st number: '))  $b = int(input('Please enter 2nd number: '))$ print $(a + b)$ 

> type(a) and type(b)  $\rightarrow$  <class 'int'>

4

### **Practice**

▶ 請撰寫一個Python程式,它可以讓使用者輸入梯形的 上底、下底與高,計算梯形面積並印出結果 ▶面積=(上底+下底)\*高/2 將面積取到小數點後一位

# Student Exercise\_3

## Question 1

2. 請撰寫一個Python程式,它可以讓使用者輸入兩個點的x,y座標,然後計算 兩點的距離並印出結果,將結果取到小數點後兩位。

\* 兩點distance= $\sqrt[2]{(x1-x2)^2 + (y1-y2)^2}$ 

## Review

▶ Textbook: chapter 2: 2.6

2024/3/18